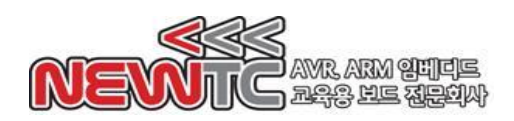

㈜뉴티씨 (NEWTC) http://www.newtc.co.kr

# FPGA 모듈 (FM-CYCLONE4E) 매뉴얼

(주) 뉴티씨 ( NEWTC )

http://www.newtc.co.kr

## 1. 개요

- ◆ ALTERA 사의 FPGA(EP4CE6E22C8N)를 이용한 모듈
- ◆ 바이트 블라스터를 이용하여 프로그램을 다운로드 가능
- ◆ 3.3V 단일 외부 전원 공급으로 FPGA를 사용(별도 2.5V/1.5V 전원 필요 없음)
- ◆ PROM을 내장하여 전원이 꺼졌다 켜져도 프로그램을 유지
- ◆ 2.54mm 핀 간격의 일렬 헤더 핀을 적용하여 빵판(Bread Board)에 사용 가능
- ◆ ALTERA 표준 10핀 커넥터 사용

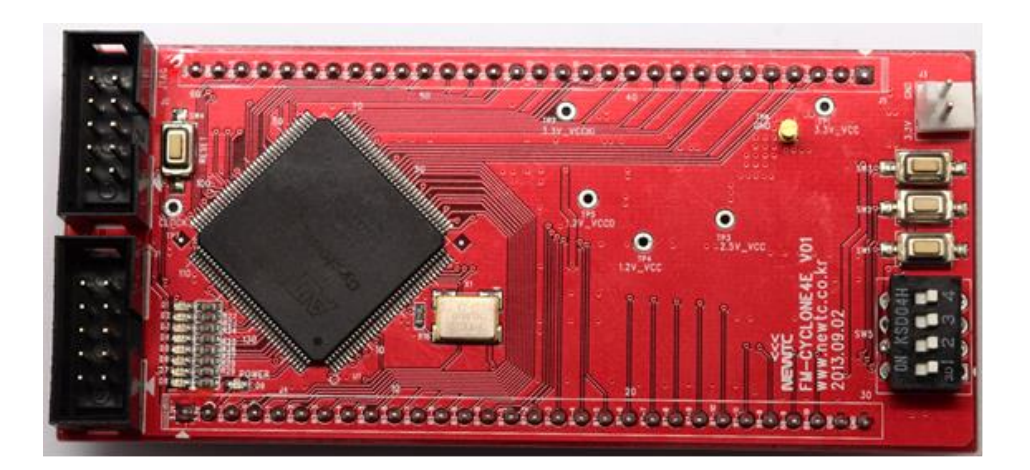

**FPGA**모듈 **FM-CYCLONE4E**

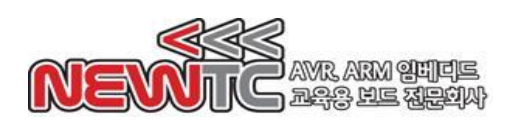

2. 구성도

<FM-CYCLONE4E 모듈의 하드웨어 구성도>

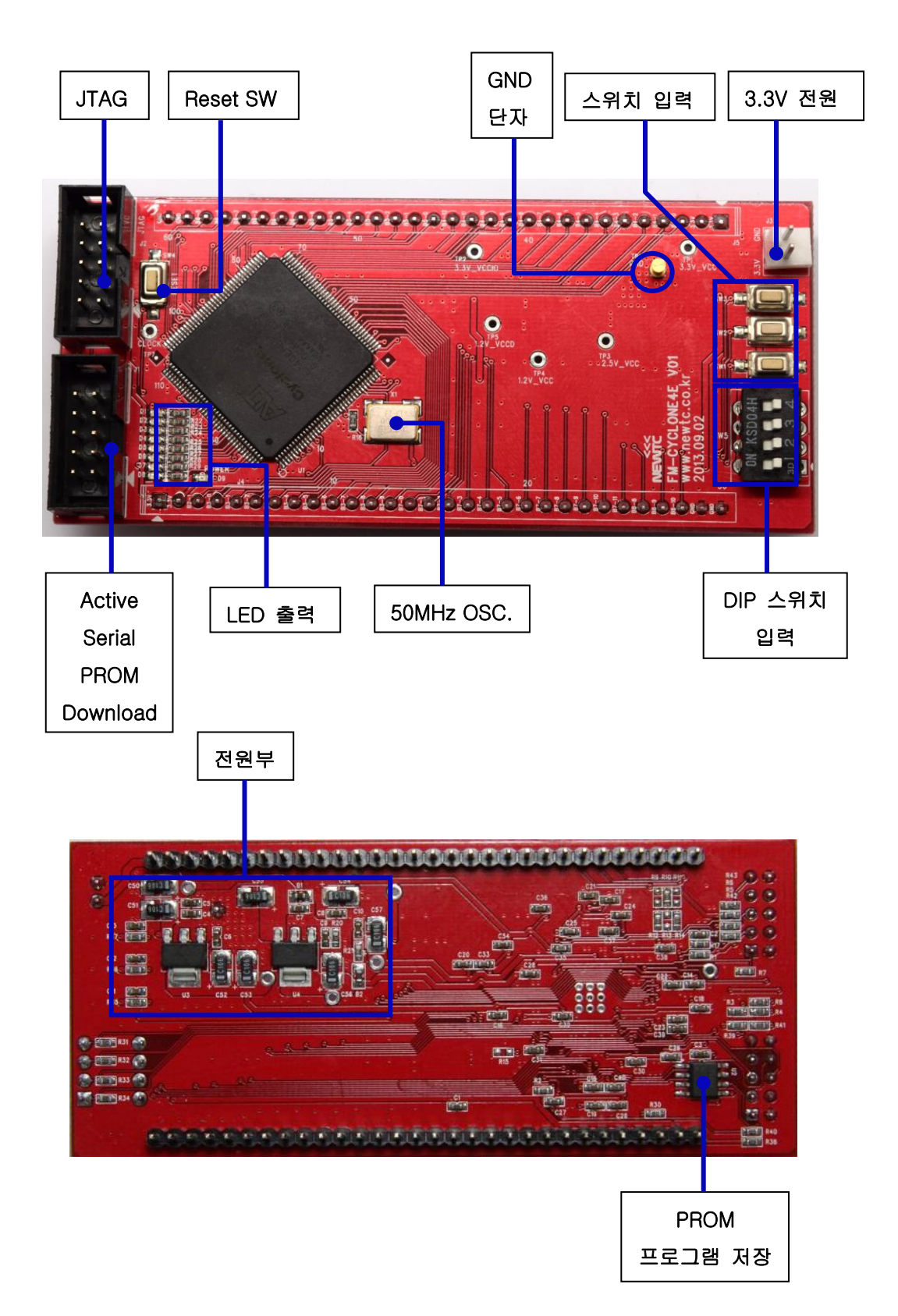

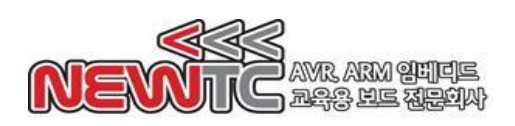

# 3. H/W 장치 핀 번호

3.1 LED 핀 번호

모듈 LED 출력 핀 번호(출력이 "0" 일때, LED가 켜짐)

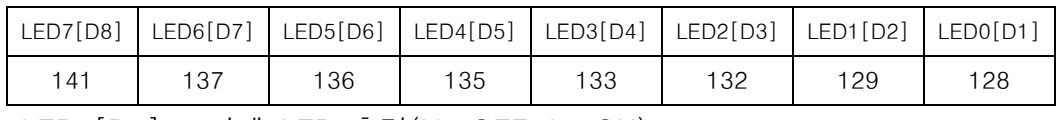

LEDn[Dn] n번째 LED 출력(H : OFF, L : ON)

## 3.2 Push Switch 핀 번호

Push Button Switch 입력 핀 번호

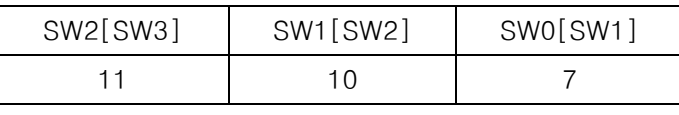

SWn[SWn] N번째 Switch 입력(L : ON, H : OFF)

Dip Switch 입력 핀 번호

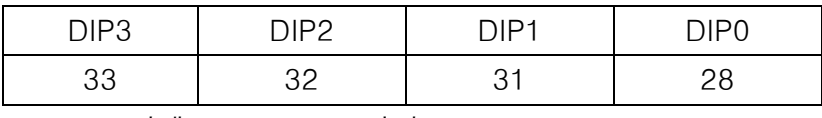

DIPn n번째 DIP Switch 입력

## 4. 커넥터 핀 번호

4.1 전원 공급

개발 모듈의 전원은 DC 3.3V를 사용하도록 설계되어 있습니다. DC 3.3V/1A 이상 의 아답터 또는 SMPS를 사용하여 전원을 공급할 수 있습니다. 전류가 부족할 경우 보드가 오작동을 할 수 있으니 1A 이상을 공급할 수 있는 전원 공급 장치를 사용하시기 바랍니다. 다만, 이 모듈을 장착할 수 있는 메인 보드의 전원은 DC 7.5V/2A 이상을 권장합니다. 레귤레이터에 열이 너무 많이 나면 고장의 원인이 될 수 있으니, 전압은 7.5V 이하로 사용해 주시기 바랍니다.

3.3V GND

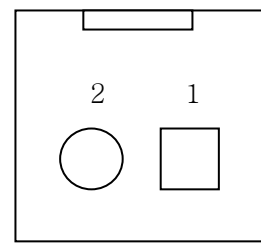

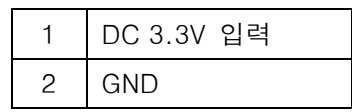

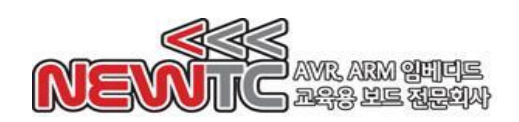

## 5. FM-CYCLONE4E(FPGA 모듈) 사용하기

FPGA를 사용하기 위해서는 우선 내부 기능을 스케메틱 형태 또는 HDL을 이용하여 설계해야 합니다. 회로의 복잡도가 증가함에 따라 HDL을 이용한 로직 설계가 대부분 이용되고 있습니다. 뉴티씨에서는 가장 많이 사용되는 하드웨어 기술언어 인 Verilog HDL을 이용한 강좌 및 예제 파일을 제공합니다

### 5.1 소프트웨어

ALTERA[\(http://www.altera.com\)](http://www.altera.com/)사에서는 Quartus 라는 소프트웨어를 무료로 사 용할 수 있도록 Web Edition을 배포하고 있습니다. ALTERA 홈페이지에 등록을 하시면 Quartus II 12.1을 다운로드 받을 수 있습니다. Quartus II를 이용하여 Verilog HDL, VHDL, 스케메틱 으로 로직을 설계하고 시뮬레이션 해볼 수 있습니 다.

다운로드: <http://www.altera.com/download/service-packs/sps-web.jsp>

## 5.2 로직 설계 및 시뮬레이션

로직을 설계할 때에는 먼저 시뮬레이션으로 충분히 검증을 한 후, 칩에 다운로드 하여 테스트를 합니다. Quartus에서 제공하는 시뮬레이터 또는 Modelsim 과 같 은 시뮬레이터를 이용하여 설계한 로직을 검증해 볼 수 있습니다.

보드에 다운로드 후, 정상적으로 동작하지 않았을 때 테스트하기 힘들기 때문에 시뮬레이션을 통하여 충분히 테스트 해봐야 합니다. 시뮬레이션을 통하여 각각의 입.출력 신호에 대한 파형과 설계한 로직의 동작 상태를 볼 수 있습니다. ALTERA에서는 자유롭게 사용할 수 있는 Modelsim-Altera를 배포하고 있습니다. 자세한 사용법은 별도로 제공되는 강좌를 참고하시기 바랍니다.

## 6. 마치며

6.1 제품 문의처 및 감사의 말씀

당사 ㈜뉴티씨(NEWTC)의 제품을 구입해 주셔서 감사 드립니다. 당사는 FPGA 사 용자의 편의를 증진시키기 위하여 항상 노력하며 개발하고 있습니다. 본 모듈을 사 용할 경우 FPGA 칩의 이해 및 Verilog 하드웨어 기술 언어를 다루는 것이 필요합 니다. 해당 내용을 공부하시려면, 키트의 예제와 강좌 등을 이용하시거나 홈페이지 의 강좌, 자료실 등의 자료를 참고하시기 바랍니다.

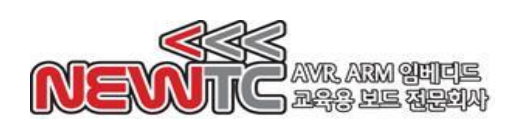

6.2 기술 지원 홈페이지

기술지원 홈페이지: http://www.newtc.co.kr

기술지원 홈페이지에 AVR, ARM, RENESAS, FPGA, 전자공학, 로봇 제작 등 여러 분야의 강의들이 업데이트 되고 있으며, 자료실에는 각종 파일이나 프로그램 등을 업데이트 하고 있으니 참고하시기 바랍니다. 제품에 관한 문의가 있으시면, 언제든 주저하지 마시고, 홈페이지의 고객지원 메뉴에서 Q&A란에 남겨주시기 바랍니다. 개발 관련 문의는 E-mail(davidryu@newtc.co.kr)을 이용하여 주시기 바랍니다. 감 사합니다.